# Samba 4 Testing Improvements

Jelmer Vernooij

Samba Team

SerNet GmbH

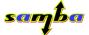

**SerNet** 

Samba Developer Meeting 2007

- Testing a year ago
  - Testing a year ago
- Infrastructure improvements
  - New selftest code
  - Subunit
  - The smbtorture C API
- **New tests** 
  - Local tests
  - spoolss callback testing
- Where to from here?
  - Porting to Samba 3
  - Interoperability testing
  - Deployment testing
  - Benchmark tests in the buildfarm
  - More tests!

## What sort of testing does Samba already do?

- Regression tests
- Benchmarks
- Interoperability tests

Only regression tests run by the buildfarm

#### Overview

### selftest

- determines available tests (as output by tests\_all.sh)
- determines which tests to run
- runs tests and parses output
- prints summary

### A test

- Command to run (usually smbtorture), environment and description
- Should return zero on success, non-zero on failure
- Can optionally output "Subunit"

Testing a year ago

- Runs individual tests (see unittesting)
   make test TESTS=regex
- Code coverage output
- Improved error reporting
- HTML Output
- Clean support for multiple targets: Samba4, Samba3, Windows, ...

## **Unit testing**

Divide up tests into small units

- xUnit API in common use in other projects (pyunit, nUnit, JUnit, ...)
- Test-driven development
  - Saves time
  - Refactoring with confidence
- Errors and failures are different:
- **failures** an explicit check failed (e.g. function returned 1 where 0 was expected)
  - errors unexpectedly aborted for some reason (usually segfault)

New selftest code

## **Unit testing**

- Divide up tests into small units
  - Ability to run an individual test
  - Ability to skip or mark as failure small tests
- xUnit API in common use in other projects (pyunit, nUnit, JUnit, ...)
- Test-driven development
  - Saves time
  - Refactoring with confidence
- Errors and failures are different:
- **failures** an explicit check failed (e.g. function returned 1 where 0 was expected)
  - errors unexpectedly aborted for some reason (usually segfault)

THEW Selliest Code

## Known failures and skips

- Known failures specified in samba4-knownfailures
- Skipped testsuites specified in samba3-knownfailures

### knownfailures

BASE-DELETE-deltest16

BASE-DELETE-deltest18

BASE-DELETE-deltest19

BASE-DELETE-deltest20

. . .

**Environments** 

## **Supported Environments**

none Local, no server started

dc Domain Controller

member Domain Controller with Domain Member

- Each environment provides certain variables:
  - USERNAME, PASSWORD, DOMAIN, SERVER\_IP
  - DC\_USERNAME, DC\_PASSWORD

New selftest code

## Code coverage

- Gives some indication of completeness of tests
- Written out by programs compiled with -ftest-coverage
- Generated when running make lcov
- Now somewhere around 40%
- Available on host "tridge" on the buildfarm

Testing a year ago

## A protocol for unit testing

- language independent
- standardized (somewhat)
- simple to generate and parse

## The protocol

- start: name
- error: name [ reason ]
- failure: name [ reason ]
- skip: name [ reason ]

all other lines considered comments

## Subunit example

```
test: list_empty
success: list_empty
test: share_create
skip: share_create [
torture/local/share.c:58: Not supported by backend
]
```

### The old API

- Which API?
  - Sole requirement return code indication success or failure

New tests

- Output not machine parseable
- Hard to machine-parse or run individual tests
- Lots of code repeated
- Not always as verbose as possible when failing

### The new API

### **Macros**

```
torture_fail(ctx, message);
torture_skip(ctx, reason);
torture_assert(ctx, expr, message);
torture_assert_ntstatus_equal(ctx, got, expected, message);
torture_assert_ntstatus_ok(ctx, got, message);
...
```

### The new API

### **Macros**

```
torture_fail(ctx, message);
torture_skip(ctx, reason);
torture_assert(ctx, expr, message);
torture_assert_ntstatus_equal(ctx, got, expected, message);
torture_assert_ntstatus_ok(ctx, got, message);
```

## **Output format**

- Subunit by default
- As verbose as possible on failure
- Includes file and line information (file:line: error)

Local tests

#### **More Tests**

- Tests added for existing libraries
  - lib/util
  - lib/replace
  - librpc/ndr
  - lib/registry

. . .

0.00

spoolss callback testing

#### What?

- Client opens connection to server
- Client calls spoolss\_Openprinter
- Olient calls spoolss\_RemoteFindFirstPrinterChangeNotifyEx
- Server opens connection to client
- Server calls spoolss\_ReplyOpenPrinter
- Server calls for notifications

spoolss callback testing

#### How?

- register phony spoolss interface
- start DCE/RPC server
- start SMB server
- run OpenPrinter
- check to see if callback has been made
- run ClosePrinter

Resources are automatically freed using talloc Available as "RPC-SPOOLSS-NOTIFY" in Samba4's smbtorture

0000

### **Status**

- Works against Samba 4
  - make test TESTS=SPOOLSS-NOTIFY
- Breaks against Samba 3 because of name resolution
  - Add NetBIOS name registration
- Tests for notifications trivial to add

### 3.2-perltest contains a backport of the new selftest code

- Uses selftest.pl from Samba 4 directly
- Brings a couple of nice features to Samba 3
  - make test TESTS=SAMR
  - make testenv
  - make gdbtest
  - Code coverage
  - Environments (domain member testing, ...)
- Merged into Samba 3.2 this morning

- Test more combinations
- Run against Windows in buildfarm?
- Testing other combinations of Samba 3 and Samba 4
- Windows GUI testing
  - vmware, kvm?
  - Worked on by Brad Henry as part of SoC
  - on the buildfarm, maybe even make test?

- All current tests run from within the development environment
- Installation is not necessarily valid or complete
- Installed headers should not break API compatibility
- Really often break e.g. openchange at the moment

- All current tests run from within the development environment
- Installation is not necessarily valid or complete
- Installed headers should not break API compatibility
- Really often break e.g. openchange at the moment
- try compiling test apps with installed headers?
- store public function signature and check it doesn't change?

Benchmark tests in the buildfarm

- Make sure performance doesn't degrade?
- pretty hard, hardware dependent, etc
- how important?

More tests!

- Aim for 100% code coverage
- require test for bugfixes?
- distributed vcs policy for requiring test successes?
- Upgrade testing
  - Upgrading from Samba3 should be tested
  - should be tested with real data created by samba 3